#### **МИНОБРНАУКИ РОССИИ**

#### **Воткинский филиал Федерального государственного бюджетного образовательного учреждения высшего образования «Ижевский государственный технический университет имени М.Т. Калашникова» (ВФ ФГБОУ ВО «ИжГТУ имени М.Т. Калашникова»)**

**УТВЕРЖДАЮ** Директор Давыдов И.А. «20» annew 2018 г.

#### РАБОЧАЯ ПРОГРАММА

По дисциплине: Компьютерный практикум по проектированию базы данных для направления: 15.03.05 – Конструкторско-технологическое обеспечение машиностроительных производств

по профилю: Технология машиностроения

форма обучения: заочная

Общая трудоемкость дисциплины составляет: 2 зачетных единиц

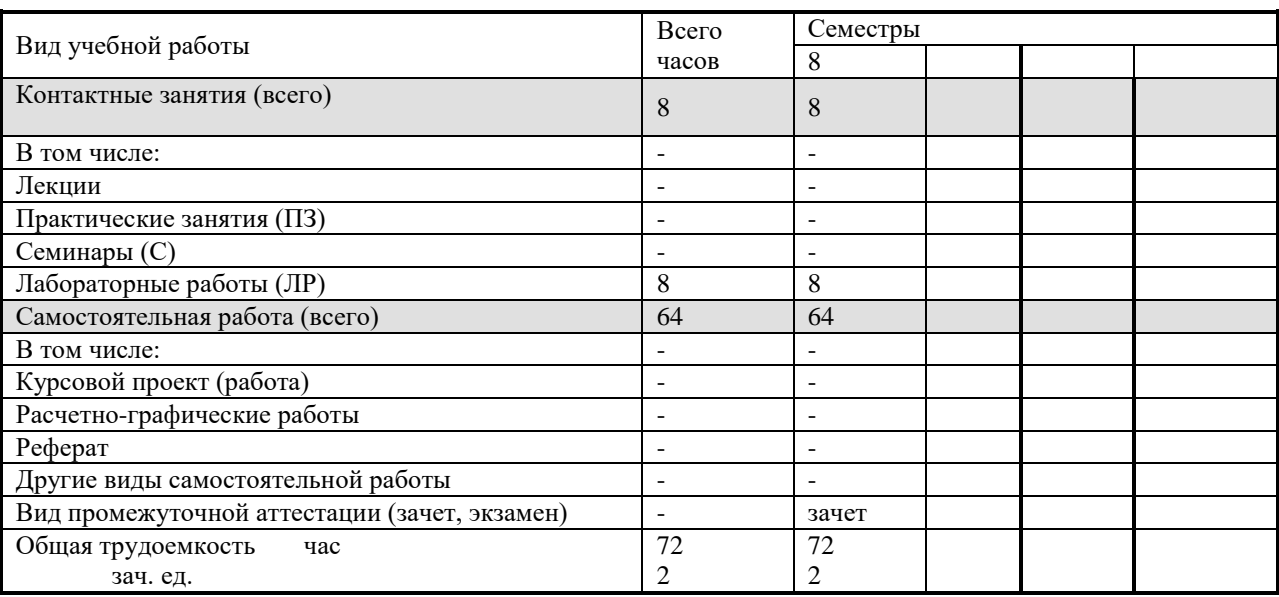

Кафедра - Технология машиностроения и приборостроения

Составители - Уразбахтина Анжелика Юрьевна, к.т.н., доцент.

Рабочая программа составлена на основании ФГОС ВО по направлению подготовки 15.03.05 «Конструкторско-технологическое обеспечение машиностроительных производств» (уровень бакалавриата), № 1000 от 11.08.2016 и утверждена на заседании кафедры

Протокол от « $47 \times 6$  (9. 2018  $x_2 6$ 

Заведующий кафедрой «Технология машиностроения и приборостроения»

Р. М. Бакиров

 $2018$  r.

#### СОГЛАСОВАНО

Председатель учебно-методической комиссии по направлению подготовки 15.03.05 - Конструкторскотехнологическое обеспечение машиностроительных производств, профиль - Технология машиностроения

А.Н. Шельпяков « 16 » anpelle  $2018$  r.

" 17 » Onperey

Количество часов рабочей программы соответствует количеству часов рабочего учебного плана направления подготовки 15.03.05 - Конструкторско-технологическое обеспечение машиностроительных производств», профиль - Технология машиностроения

Ведущий специалист учебной части ВФ ФГБОУ ВО «ИжГТУ имени М.Т. Калашникова»

COROBBEBA J.H.<br><u>«16» anpelle</u>l 2018s.

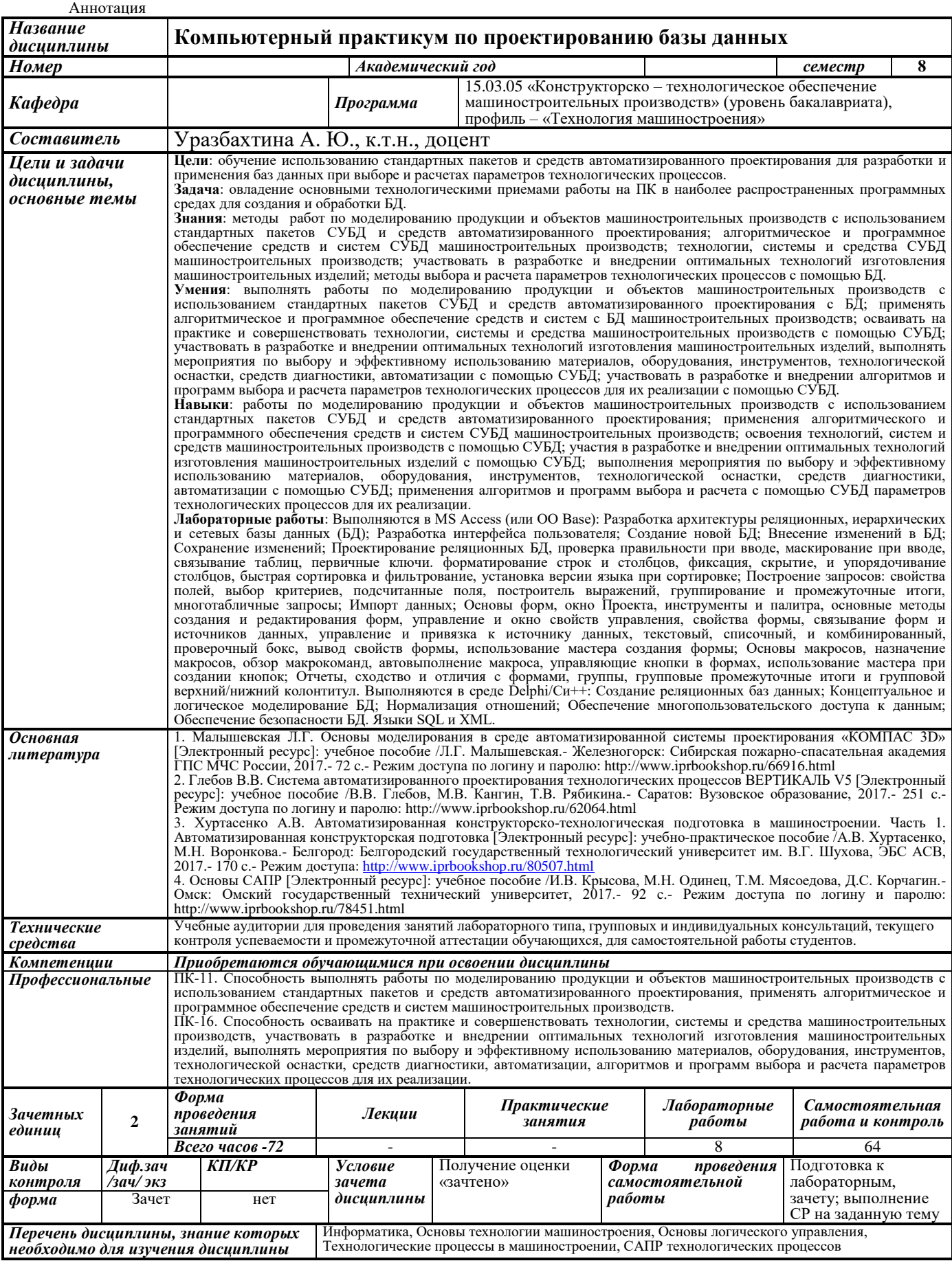

#### **1 Цели и задачи дисциплины**:

**Целью** преподавания дисциплины является обучение использованию стандартных пакетов и средств автоматизированного проектирования для разработки и применения баз данных при выборе и расчетах параметров технологических процессов для их реализации.

**Задача** дисциплины:

овладение основными технологическими приемами работы на ПК в наиболее распространенных программных средах для создания и обработки БД.

В результате изучения дисциплины обучающийся должен:

**знать:**

 методы работ по моделированию продукции и объектов машиностроительных производств с использованием стандартных пакетов СУБД и средств автоматизированного проектирования;

 алгоритмическое и программное обеспечение средств и систем СУБД машиностроительных производств;

технологии, системы и средства СУБД машиностроительных производств;

 участвовать в разработке и внедрении оптимальных технологий изготовления машиностроительных изделий;

методы выбора и расчета параметров технологических процессов с помощью БД.

#### **уметь:**

 выполнять работы по моделированию продукции и объектов машиностроительных производств с использованием стандартных пакетов СУБД и средств автоматизированного проектирования с БД;

 применять алгоритмическое и программное обеспечение средств и систем с БД машиностроительных производств;

 осваивать на практике и совершенствовать технологии, системы и средства машиностроительных производств с помощью СУБД;

 участвовать в разработке и внедрении оптимальных технологий изготовления машиностроительных изделий, выполнять мероприятия по выбору и эффективному использованию материалов, оборудования, инструментов, технологической оснастки, средств диагностики, автоматизации с помощью СУБД;

 участвовать в разработке и внедрении алгоритмов и программ выбора и расчета параметров технологических процессов для их реализации с помощью СУБД.

#### **владеть:**

 навыками работы по моделированию продукции и объектов машиностроительных производств с использованием стандартных пакетов СУБД и средств автоматизированного проектирования;

 навыками применения алгоритмического и программного обеспечения средств и систем СУБД машиностроительных производств;

 навыками освоения технологий, систем и средств машиностроительных производств с помощью СУБД;

 навыками участия в разработке и внедрении оптимальных технологий изготовления машиностроительных изделий с помощью СУБД;

 навыками выполнения мероприятия по выбору и эффективному использованию материалов, оборудования, инструментов, технологической оснастки, средств диагностики, автоматизации с помощью СУБД;

 навыками применения алгоритмов и программ выбора и расчета с помощью СУБД параметров технологических процессов для их реализации.

#### **2 Место дисциплины в структуре ОП:**

Дисциплина относится к вариативной части Блок 1. Дисциплины (модули). Для изучения дисциплины обучающийся должен:

**знать:** графы, основы технологии машиностроения, логику, методы оптимизации, основы автоматизации производственных процессов.

**уметь:** составлять алгоритмы, модели.

**владеть:** навыками программирования, работы с прикладными программами.

Изучение дисциплины базируется на знаниях, полученных при изучении дисциплин: Информатика, Основы технологии машиностроения, Основы логического управления, Технологические процессы в машиностроении, САПР ТП.

#### **3 Требования к результатам освоения дисциплины:**

#### **3.1 Знания, приобретаемые в ходе изучения дисциплины**

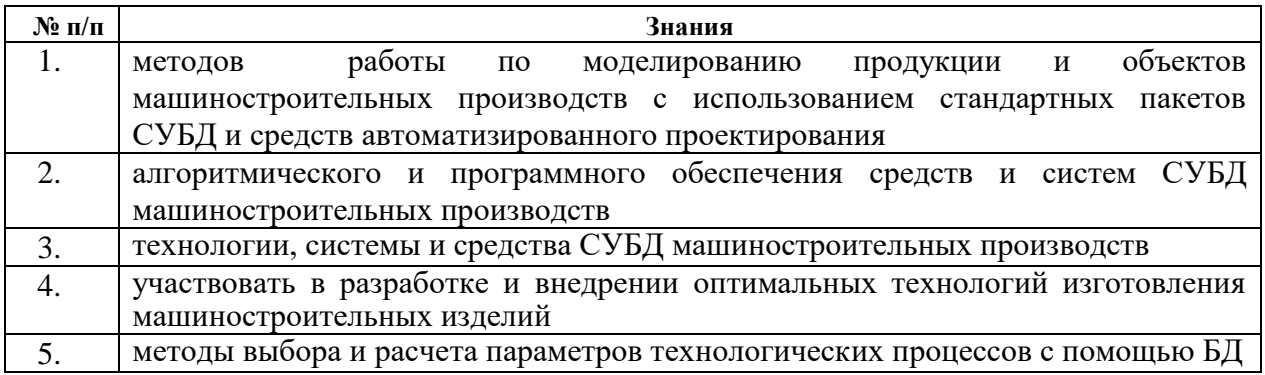

#### **3.2 Умения, приобретаемые в ходе изучения дисциплины**

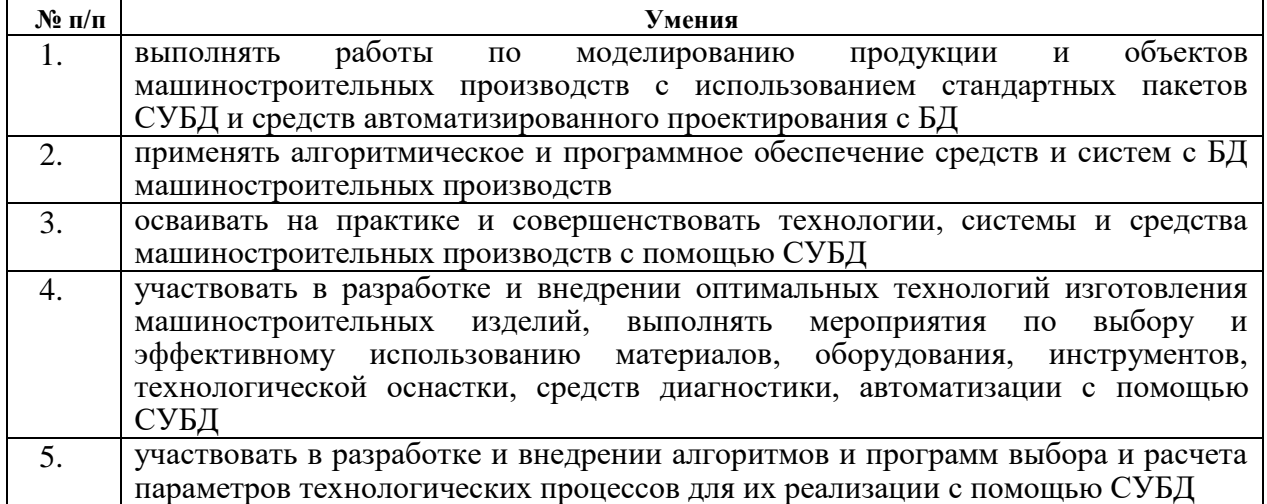

#### **3.3 Навыки, приобретаемые в ходе изучения дисциплины**

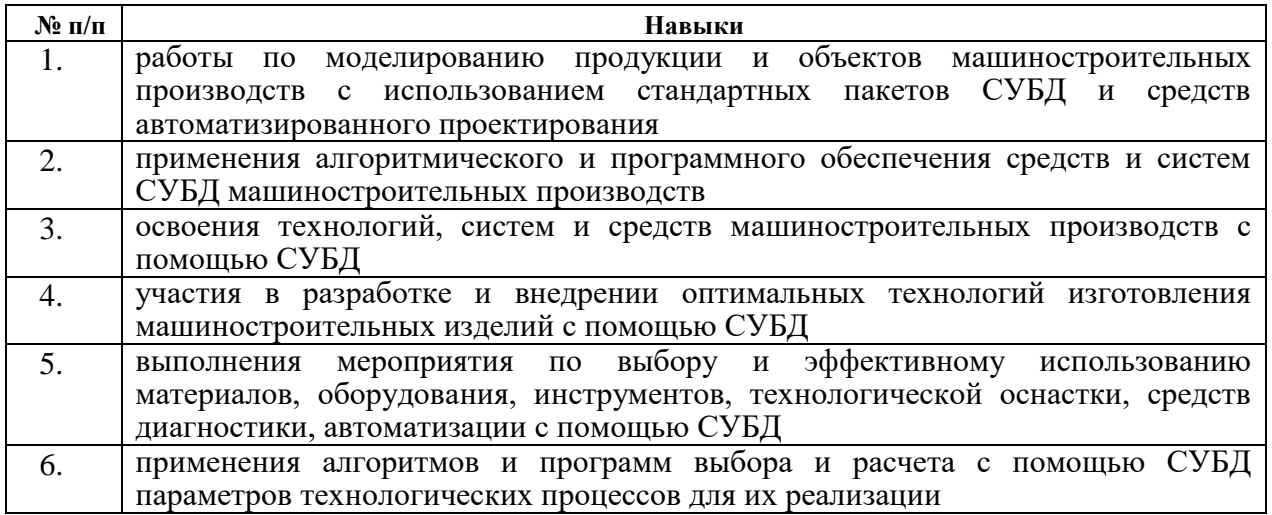

# **3.4 Компетенции, приобретаемые в ходе изучения дисциплины**

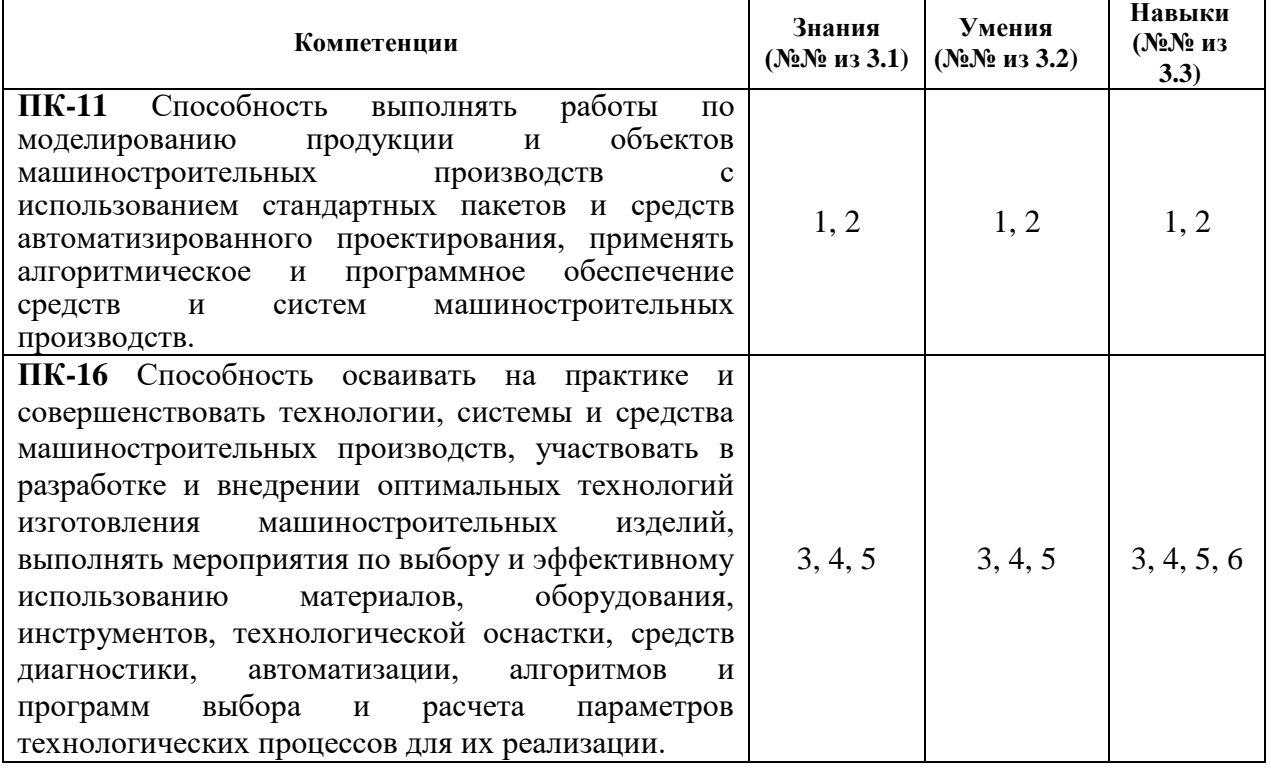

# **4 Структура и содержание дисциплины (модуля)**

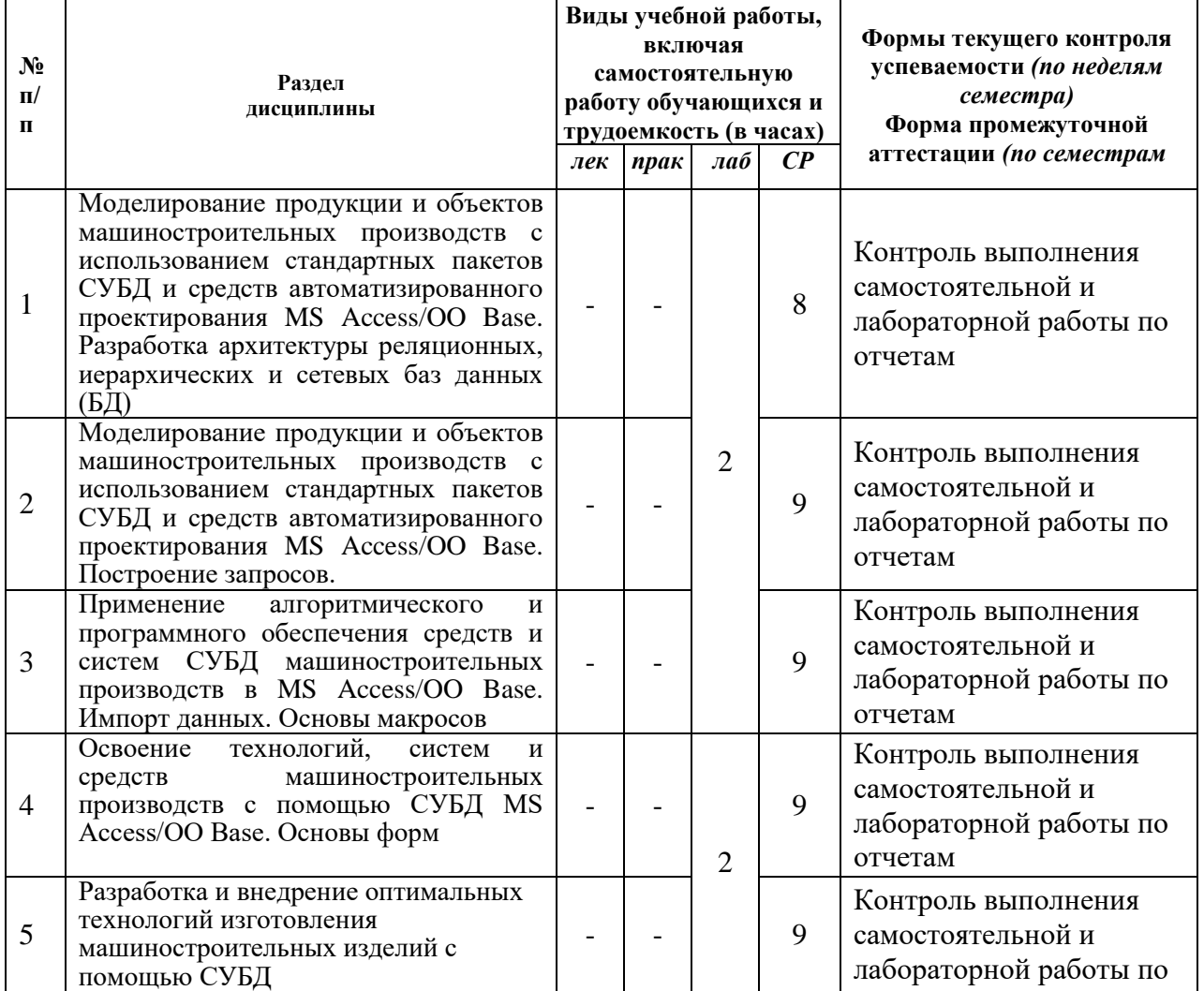

## **4.1 Разделы дисциплин и виды занятий**

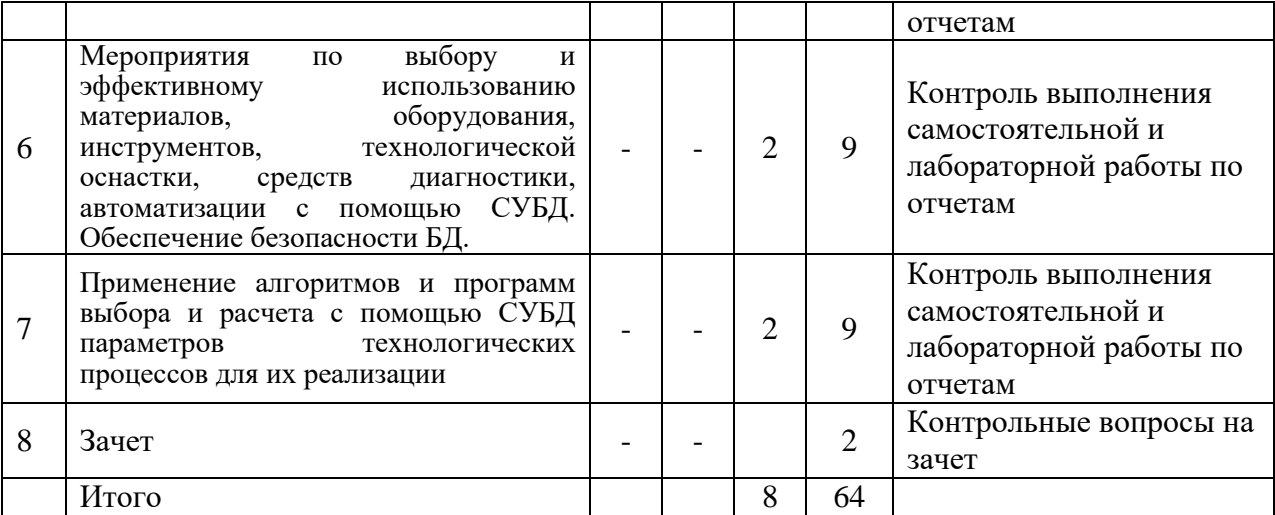

# **4.2 Содержание разделов курса**

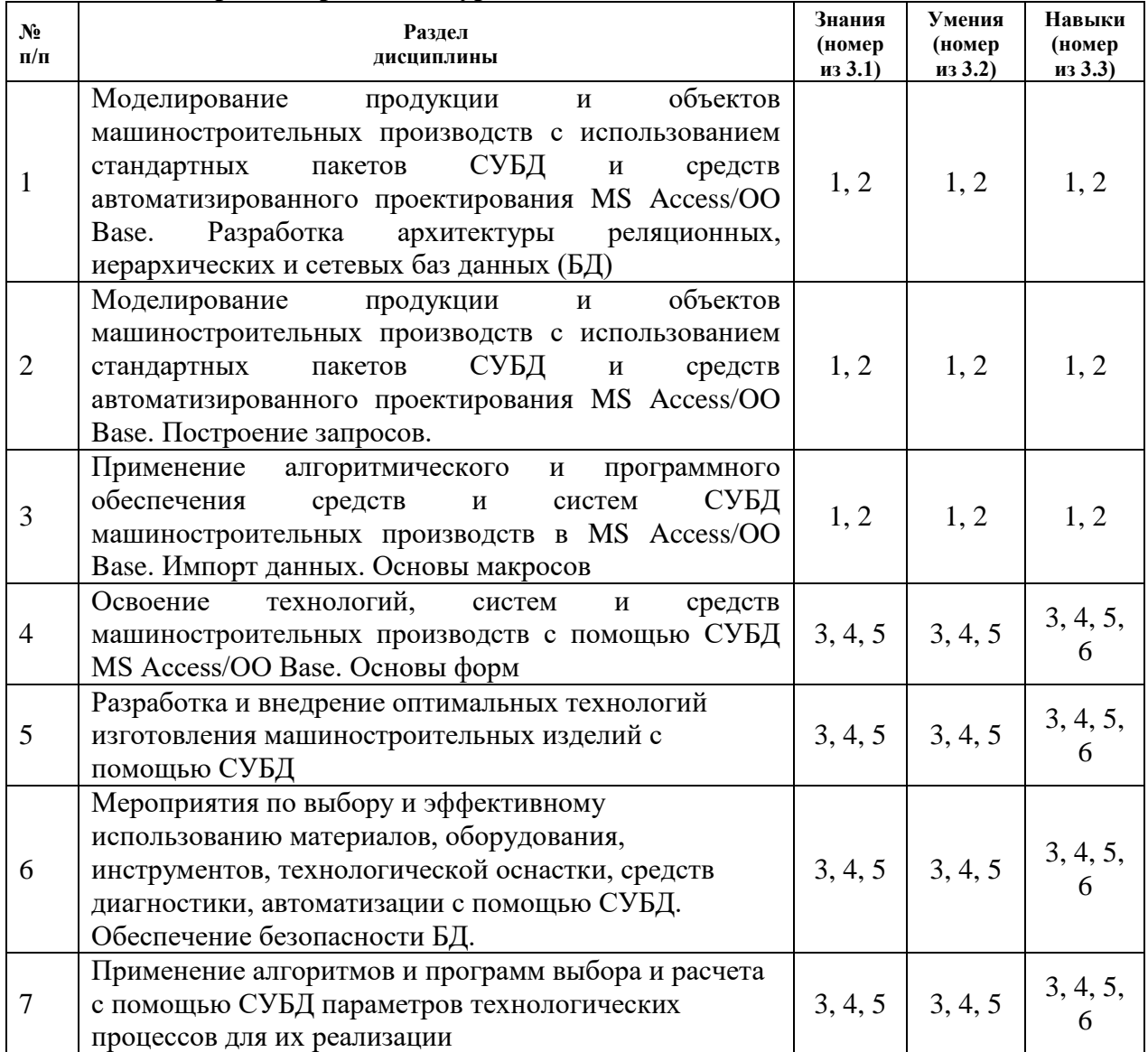

## **4.3 Наименование тем практических занятий, их содержание и объем в часах** Практических занятий учебным планом не предусмотрено

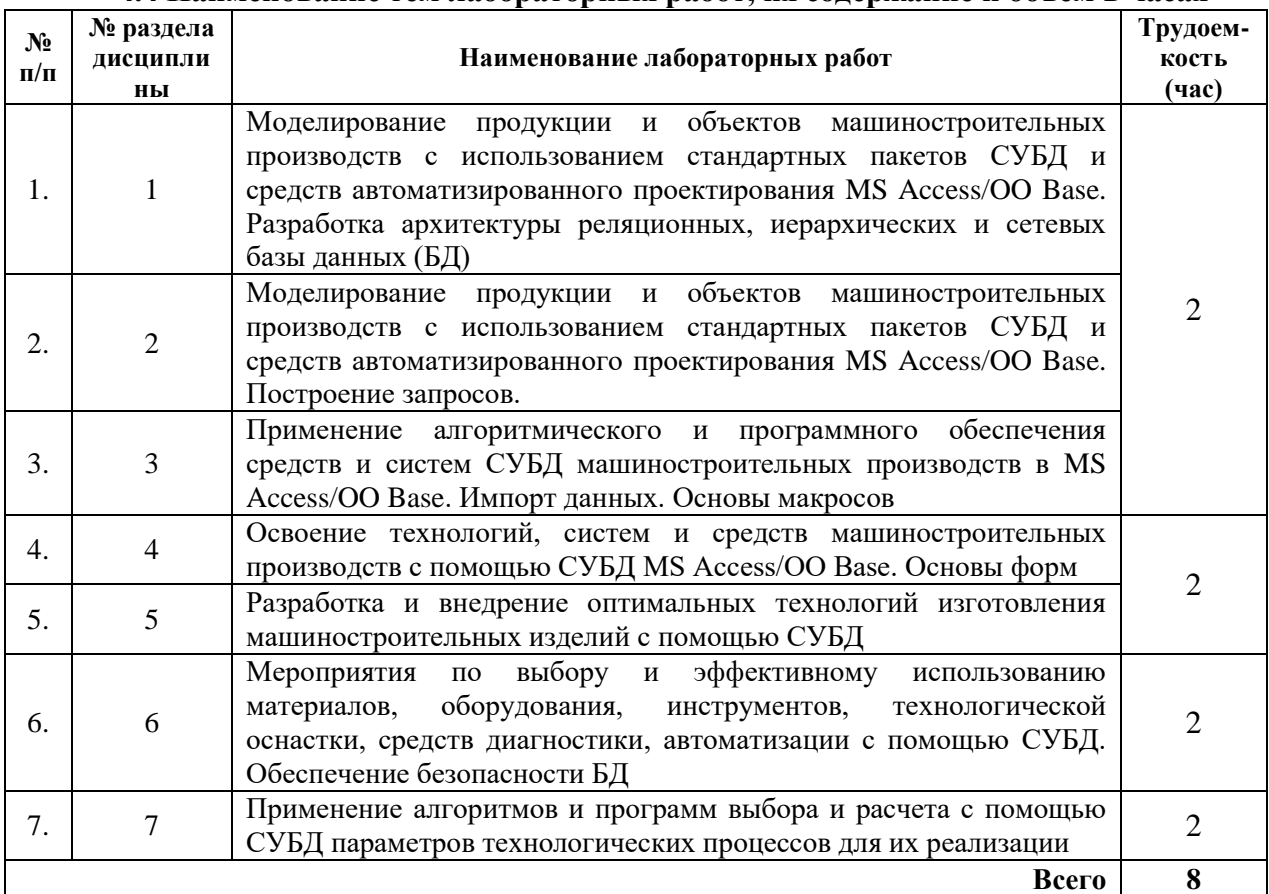

## **4.4 Наименование тем лабораторных работ, их содержание и объем в часах**

#### **4.5 Рекомендуемые образовательные технологии и инновационные формы учебных занятий**

Для проработки и закрепления материала по дисциплине применяются:

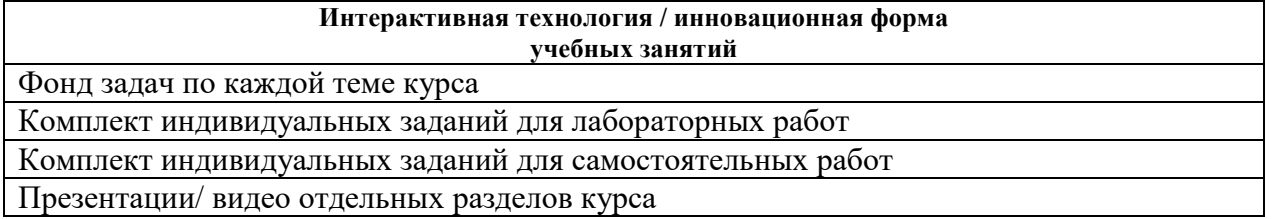

**5. Содержание самостоятельной работы обучающихся. Оценочные средства для текущего контроля успеваемости, промежуточной аттестации по итогам освоения дисциплины**

| $N_2$     | № раздела  | Наименование тем/Задание: выполнить проект и выполнить                                                                                                    | Трудоем-    |
|-----------|------------|----------------------------------------------------------------------------------------------------|-------------|
| $\Pi/\Pi$ | дисциплины | реферат на тему:                                                                                                    | кость (час) |
| 1.        |            | Проект 1. Проектирование базы данных. Поставка<br>комплектующих изделий для сборки. Завод поставляет изделия<br>заказчикам по договорам. Необходимо спроектировать БД<br>«ПОСТАВКА ИЗДЕЛИЙ», информация которой<br>будет<br>использоваться для анализа достаточности комплектующих для<br>осуществления сборки. В БД должна храниться информация: о<br>КОМПЛЕКТУЮЩИХ: код изделия, наименование изделия, цена<br>изделия (тыс. руб.); ЗАКАЗАХ на поставку: код заказа, код<br>изделия, плановая поставка (шт.); о фактических ОТГРУЗКАХ: | 8           |
|           |            | код отгрузки, код заказа, дата отгрузки, код изделия, отгружено                                                                                                    |             |

**5.1. Содержание самостоятельной работы**

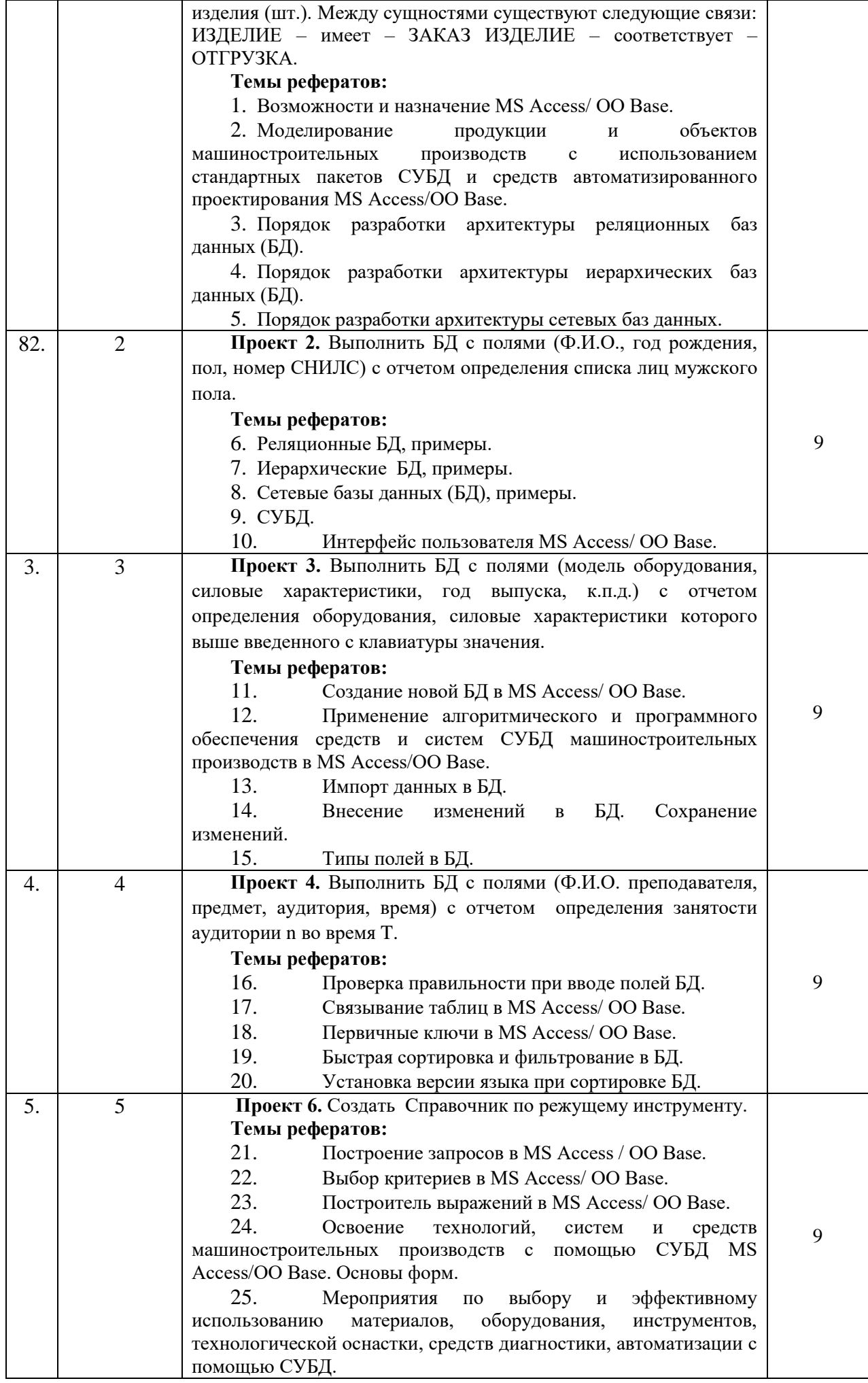

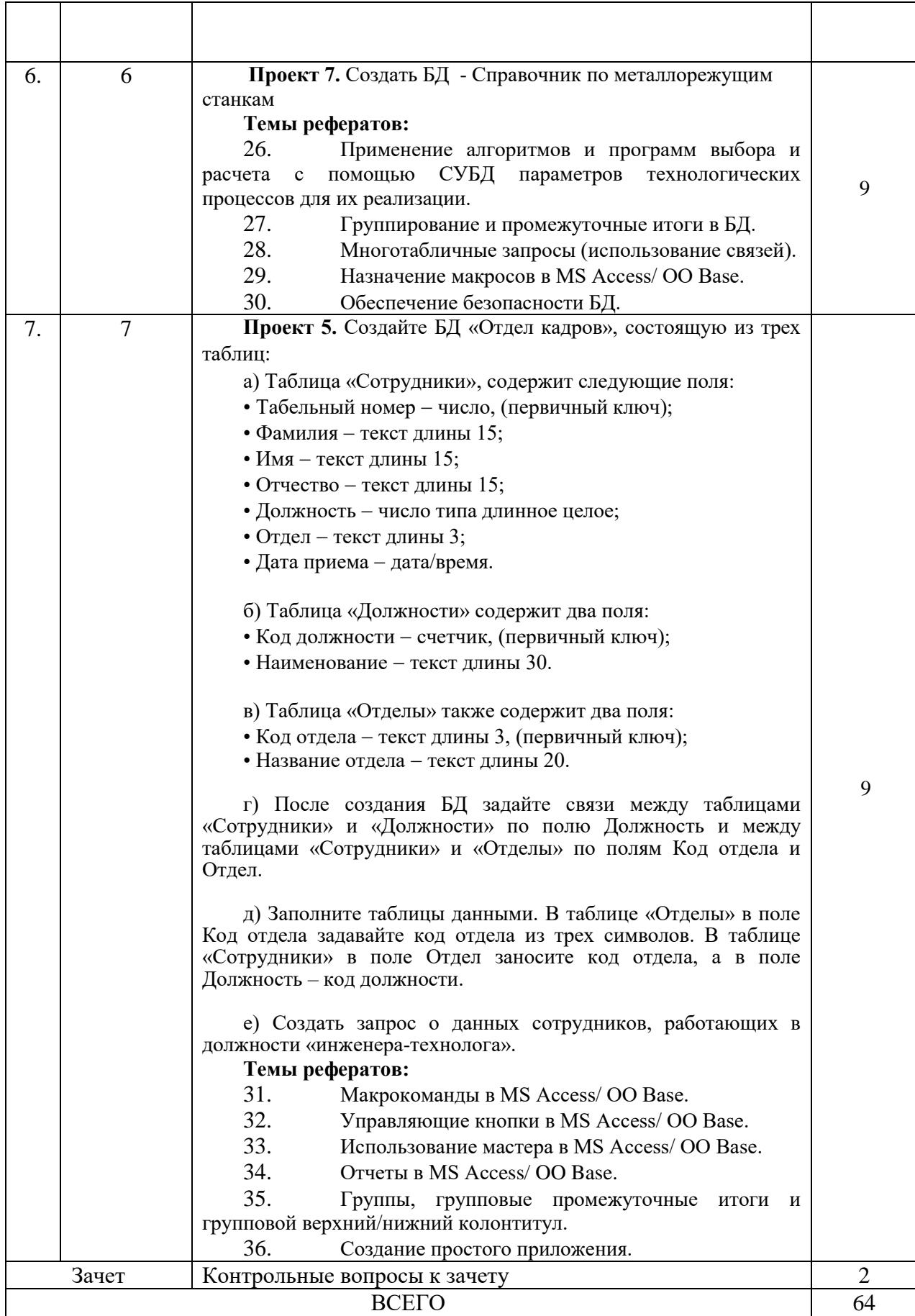

**5.2 Оценочные средства**, используемые для текущего контроля успеваемости и промежуточной аттестации обучающихся по итогам освоения дисциплины, их виды и формы, требования к ним и шкалы оценивания приведены в приложении к рабочей программе дисциплины «Фонд оценочных средств» по дисциплине «Компьютерный практикум по проектированию базы данных», которое оформлено в виде отдельного документа.

# **6 Учебно-методическое и информационное обеспечение дисциплины:**

#### **а) основная литература**

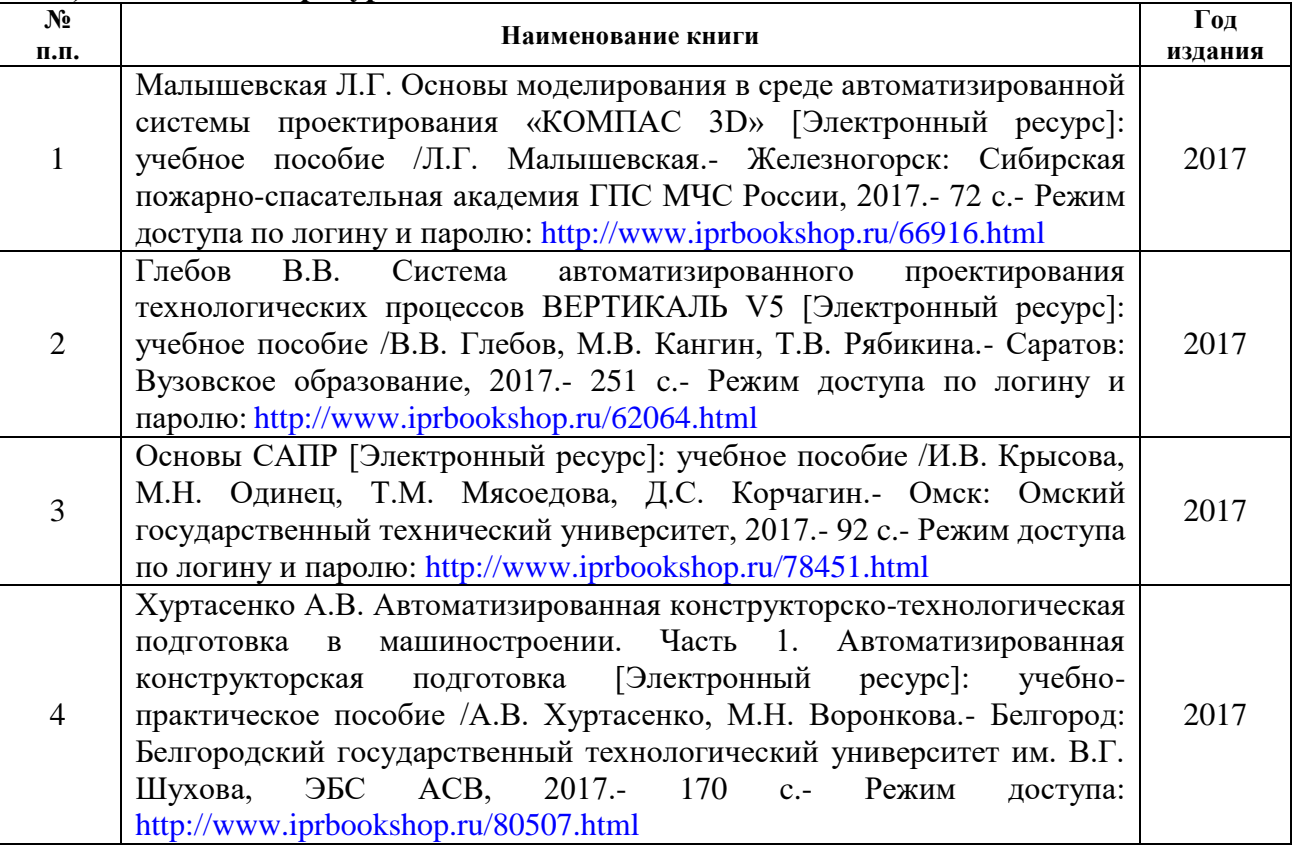

#### **б) дополнительная литература**

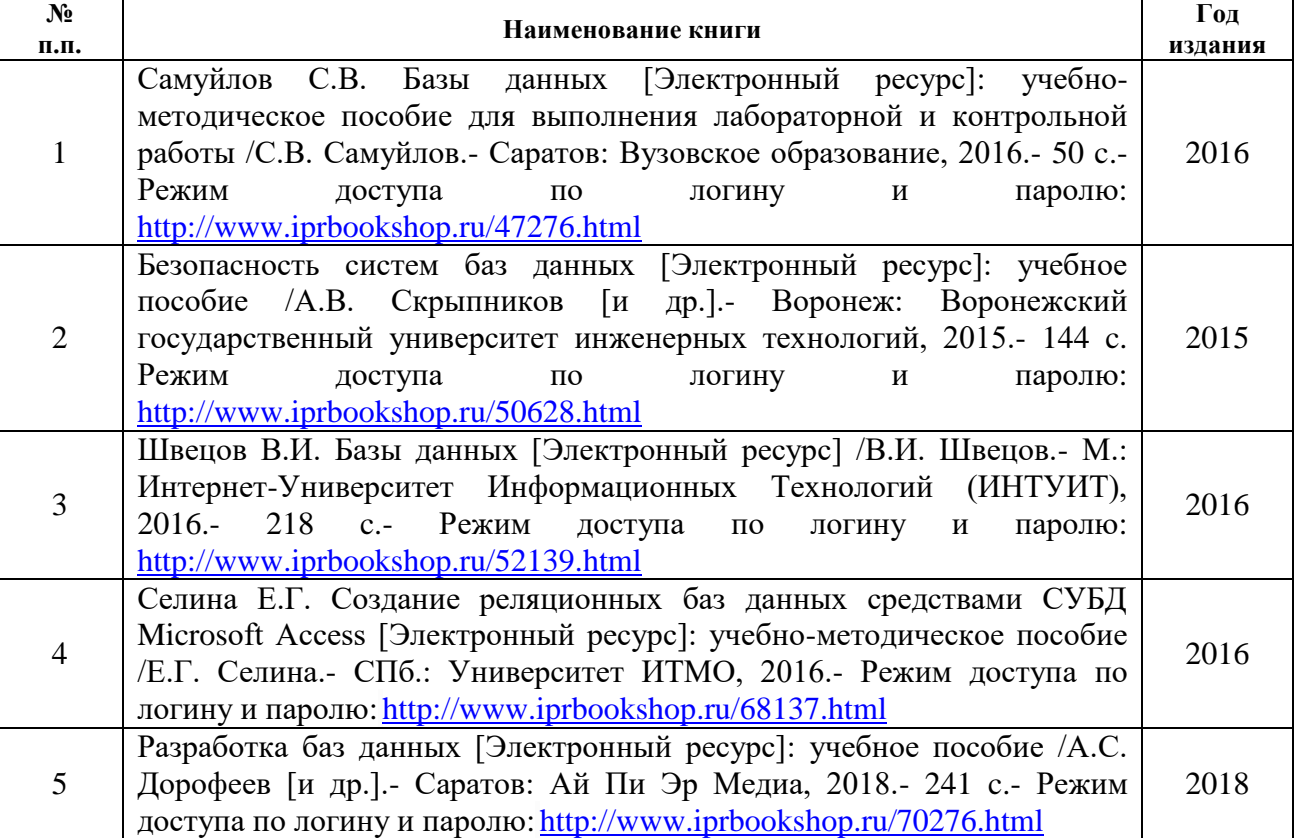

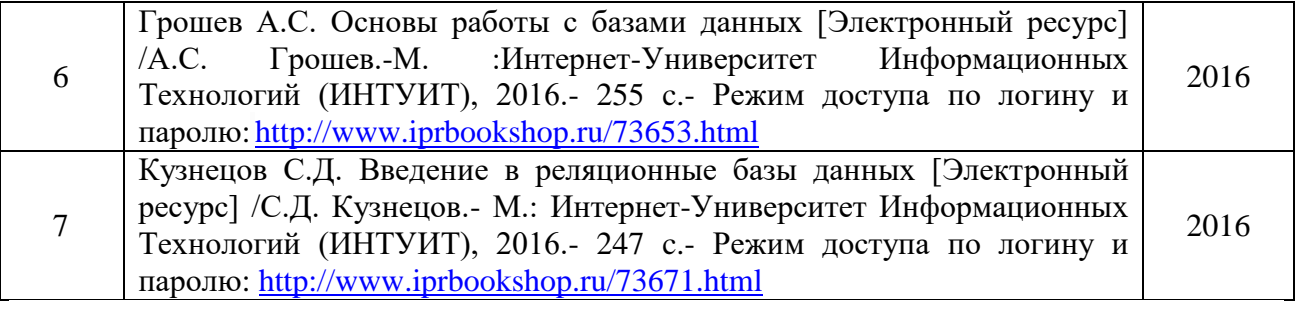

#### **в) Перечень ресурсов информационно-коммуникационной сети Интернет:**

1. Электронная библиотечная система «IPRbooks» [http://www.iprbookshop.ru](http://www.iprbookshop.ru/)

2. База данных Научной электронной библиотеки eLIBRARY.RU<https://elibrary.ru/>

3. Базаданных Web of Science<https://apps.webofknowledge.com/>

4. База данных Scopus https://www.scopus.com Информационная система «Единое окно доступа к образовательным ресурсам» [http://window.edu.ru](http://window.edu.ru/)

5. Справочно-правовая система «Гарант» [http://www.garant.ru](http://www.garant.ru/)

6. Бесплатная электронная Интернет библиотека нормативно-технической литературы ТехЛи[тhttp://www.tehlit.ru/](http://www.tehlit.ru/)

7. База данных профессиональных стандартов Министерства труда и социальной защиты РФ [http://profstandart.rosmintrud.ru/obshchiy-informatsionnyy-blok/natsionalnyyreestr](http://profstandart.rosmintrud.ru/obshchiy-informatsionnyy-blok/natsionalnyyreestr-professionalnykh-standartov/)[professionalnykh-standartov/](http://profstandart.rosmintrud.ru/obshchiy-informatsionnyy-blok/natsionalnyyreestr-professionalnykh-standartov/)

8. Федеральная государственная информационная система «Национальная электронная библиотека» [https://нэб.рф](https://нэб.рф/)

9. Национальный портал онлайн обучения «Открытое образование» [https://openedu.ru](https://openedu.ru/)

10. Базы данных Министерства экономического развития РФ [http://www.economy.gov.ru](http://www.economy.gov.ru/)

11. Официальный сайт Федерального агентства по техническому регулированию и метрологии<http://protect.gost.ru/>

12. Мировая цифровая библиотека https://www.wdl.org/ru/ Электронная библиотека Programmer'sKlondik[ehttps://proklondike.net/](https://proklondike.net/)

#### **г) Учебно-методическое обеспечение дисциплины**

1. Пьяных Е.Г. Проектирование баз данных в среде *OpenOffice.org*. Учебное пособие. — Москва, 2008. — 62 c.Электронный ресурс<https://yadi.sk/i/X4sxTc2w34smGs>

2. Уразбахтина А.Ю. Методические указания к работе «Моделирование продукции и объектов машиностроительных производств с использованием стандартных пакетов СУБД и средств автоматизированного проектирования MS Access/OO Base» [Электронный ресурс].- Воткинск: ВФ ФГБОУ ВО «ИжГТУ имени М.Т. Калашникова», 2018.- Режим доступа: кафедра ТМиП.

3. Уразбахтина А.Ю. Методические указания к работе «Применение алгоритмического и программного обеспечения средств и систем СУБД машиностроительных производств в *MS Access/OO Base*» [Электронный ресурс].- Воткинск: ВФ ФГБОУ ВО «ИжГТУ имени М.Т. Калашникова», 2018.- Режим доступа: кафедра ТМиП.

4. Учебно-методическое пособие по организации самостоятельной работы обучающихся: для обучающихся по направлению подготовки 15.03.05 - Конструкторскотехнологическое обеспечение машиностроительных производств/ сост. Р.М. Бакиров, Е.В. Чумакова. – Воткинск: Изд. ВФ ИжГТУ имени М.Т. Калашникова, 2019. – 15 с. – Режим доступа: [http://vfistu.ru/images/files/Docs/metorg\\_po\\_sam\\_rabote.pdf](http://vfistu.ru/images/files/Docs/metorg_po_sam_rabote.pdf)

5. Оформление контрольных работ, рефератов, курсовых работ и проектов, отчетов по практике, выпускных квалификационных работ: методические указания/ сост.: А.Ю. Уразбахтина, Р.М. Бакиров, В.А. Смирнов – Воткинск: Изд. ВФ ИжГТУ имени М.Т. Калашникова, 2018. – 25 с. Режим доступа: [http://vfistu.ru/images/files/Docs/metodichka\\_po\\_oformleniu\\_v3.pdf](http://vfistu.ru/images/files/Docs/metodichka_po_oformleniu_v3.pdf)

#### **Д) программное обеспечение:**

OpenOffice или MS Office

- Компас
- Браузер для Интернет

#### **7. Материально-техническое обеспечение дисциплины:**

1. Специальные помещения - учебные аудитории для проведения: занятий лабораторного типа, групповых и индивидуальных консультаций, оборудованные специальными приборами и установками, доской, столами, стульями.

2. Специальные помещения - учебные аудитории для проведения текущего контроля успеваемости и промежуточной аттестации обучающихся, оборудованные доской, столами, стульями.

3. Специальные помещения - учебные аудитории для организации и проведения самостоятельной работы обучающихся, оборудованные компьютерами с возможностью подключения к сети «Интернет», столами, стульями.

# Лист утверждения рабочей программы дисциплины на учебный год

**SEP** 

Рабочая программа дисциплины утверждена на ведение учебного процесса в учебном году:

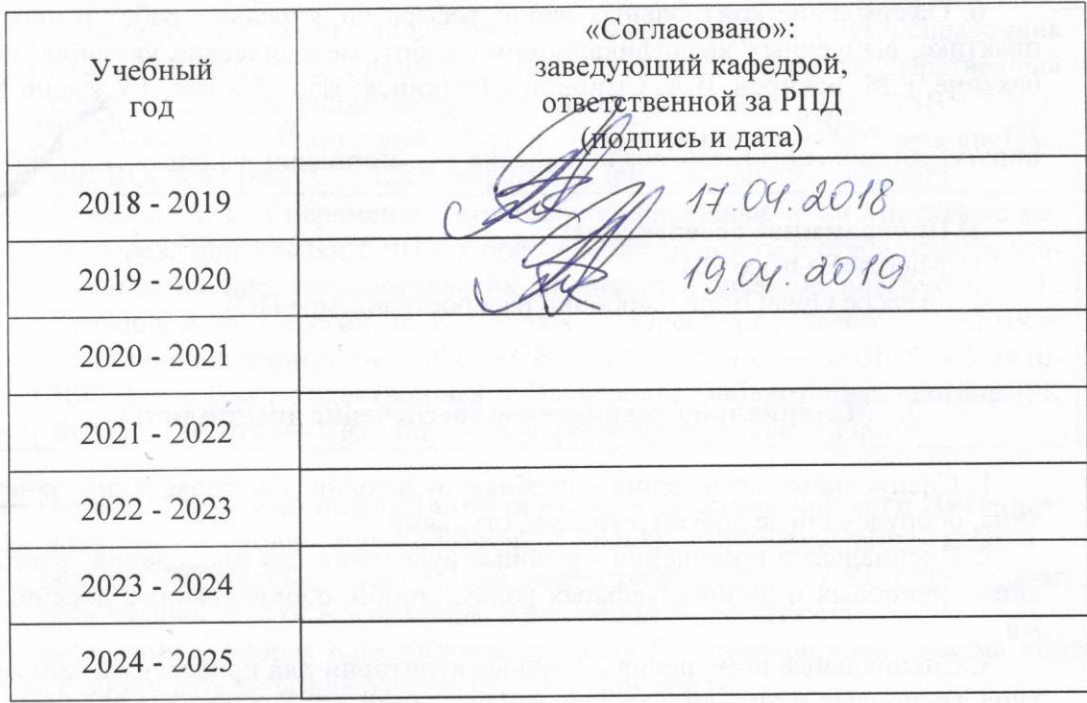

#### МИНОБРНАУКИ РОССИИ

Воткинский филиал Федерального государственного бюджетного образовательного учреждения высшего образования «Ижевский государственный технический университет имени М.Т. Калашникова» (ВФ ФГБОУ ВО «ИжГТУ имени М.Т. Калашникова»

Кафедра «Технология машиностроения и приборостроения»

# **ФОНД ОЦЕНОЧНЫХ СРЕДСТВ**

# **ПО ДИСЦИПЛИНЕ**

Компьютерный практикум по проектированию базы данных (наименование дисциплины)

15.03.05 «Конструкторско-технологическое обеспечение машиностроительных

производств» (шифр и наименование направления/специальности)

Технология машиностроения

(наименование профиля/специальности/магистерской программы)

бакалавр квалификация (степень) выпускника

# **Паспорт фонда оценочных средств по дисциплине**

# **Компьютерный практикум по проектированию базы данных**

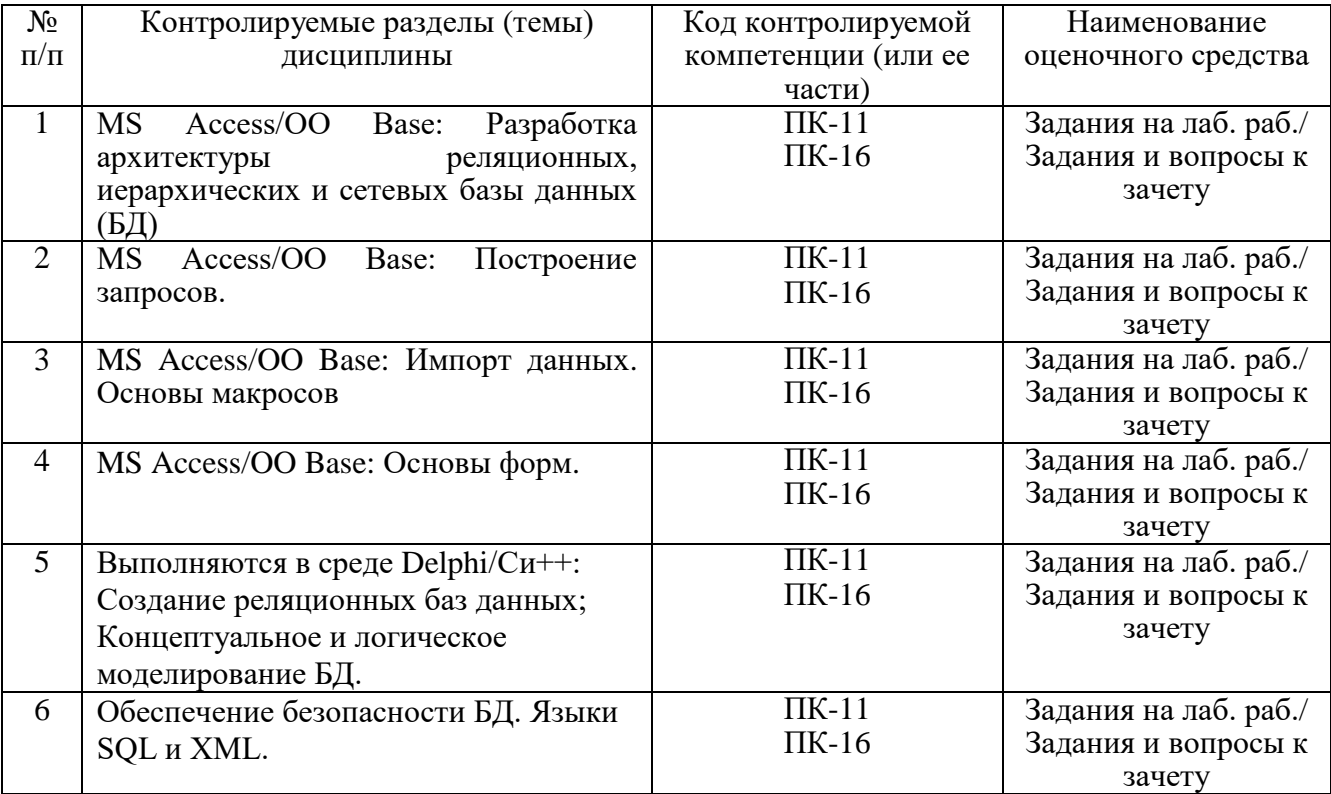

# 1. Описание элементов ФОС

## 1.1 Перечень вопросов и задач для проведения зачета

- 1. Возможности и назначение MS Access.
- 2. Реляционные БД.
- 3. Иерархические БД.
- 4. Сетевые базы данных (БД).
- 5. СУБД.
- 6. Интерфейс пользователя MS Access.
- 7. Создание новой БД в MS Access.
- 8. Импорт данных в БД.
- 9. Внесение изменений в БД. Сохранение изменений.
- 10. Типы полей в БД.
- 11. Проверка правильности при вводе полей БД.
- 12. Связывание таблиц в MS Access;
- 13. Первичные ключи в MS Access;
- 14. Быстрая сортировка и фильтрование в MS Access;
- 15. Установка версии языка при сортировке в MS Access.
- 16. Построение запросов в MS Access.
- 17. Выбор критериев в MS Access;
- 18. Построитель выражений в MS Access.
- 19. Группирование и промежуточные итоги в MS Access.
- 20. Многотабличные запросы (использование связей) в MS Access.
- 21. Назначение макросов в MS Access.
- 22. Макрокоманды в MS Access.
- 23. Управляющие кнопки в MS Access.
- 24. Использование мастера в MS Access.
- 25. Отчеты в MS Access.
- 26. Группы, групповые промежуточные итоги и групповой верхний/нижний колонтитул.
- 27. Создание простого приложения.
- 28. Разработка приложений и БД в системе DELPHI или с помощью а/я Паскаль.
- 29. Заполнить таблицу в MS Access:

Фамилия Имя Дата Пол Улица Дом Квартира Школа Класс Хобби

и найти в базе данных одну или несколько записей, удовлетворяющих условию: а) кто учится в 8 классе; б) кто родился в 1984 году; в) кто живет на улице Пушкина; г) у кого сегодня день рождения: д) у кого фамилия начинается с букв А-К; е) кто увлекается аэробикой и лыжами.

30. Создать в MS Access таблицу:

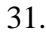

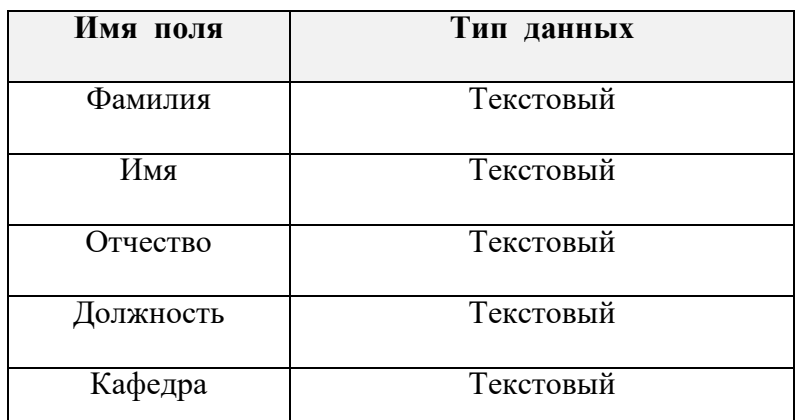

и найти в базе данных одну или несколько записей, удовлетворяющих заданному условию.

32. Создать в MS Access таблицу «Зачет»:

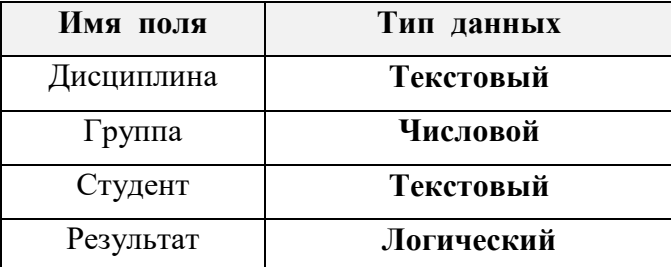

и удалить из базы данных одну или несколько записей.

33. Создать в MS Access три связанные таблицы — «Студенты», «Предметы», «Оценки» и заполнить их: Таблица «Предметы»

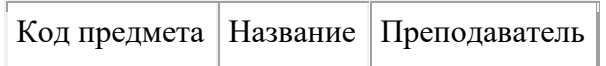

Таблица «Студенты»

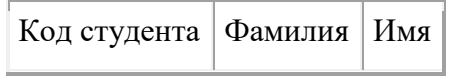

Таблица «Оценки»

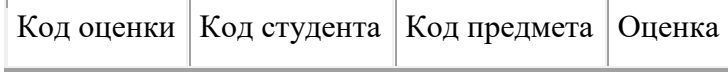

Рассчитайте средний балл каждого студента.

34. Создать в MS Access таблицу со структурой:

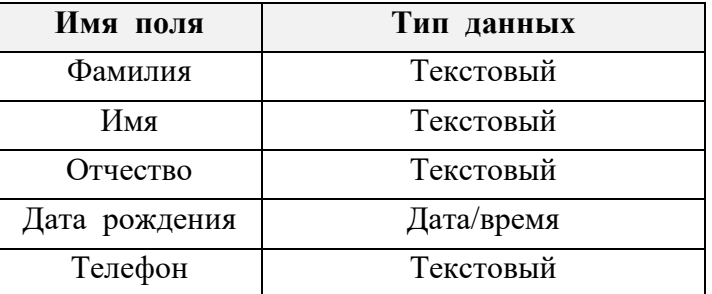

и добавить в базу данных одну или несколько записей.

## 1.2 Темы для самостоятельной работы (часть 1 - для ОФО и ОЗФО)

## Для приобретения компетенций:

ПК-11. Способность выполнять работы по молелированию продукции и объектов машиностроительных производств с использованием стандартных пакетов и средств автоматизированного проектирования, применять алгоритмическое и программное обеспечение средств и систем машиностроительных производств.

ПК-16. Способность осваивать на практике и совершенствовать технологии, системы и средства машиностроительных производств, участвовать в разработке и внедрении оптимальных технологий изготовления машиностроительных изделий, выполнять мероприятия по выбору и эффективному использованию материалов, оборудования. инструментов, технологической оснастки, средств диагностики, автоматизации, алгоритмов и программ выбора и расчета параметров технологических процессов для их реализации.

Проект 1. Проектирование базы данных. Поставка комплектующих изделий для сборки. Завол поставляет изделия заказчикам по договорам. Необходимо спроектировать БД «ПОСТАВКА ИЗДЕЛИЙ», информация которой будет использоваться для анализа достаточности комплектующих для осуществления сборки. В БД должна храниться информация: о КОМПЛЕКТУЮЩИХ: код изделия, наименование изделия, цена изделия (тыс. руб.); ЗАКАЗАХ на поставку: код заказа, код изделия, плановая поставка (шт.); о фактических ОТГРУЗКАХ: код отгрузки, код заказа, дата отгрузки, код изделия, отгружено изделия (шт.). Между сущностями существуют следующие связи: ИЗДЕЛИЕ имеет - ЗАКАЗ ИЗДЕЛИЕ - соответствует - ОТГРУЗКА.

Проект 2. Выполнить БД с полями (Ф.И.О., год рождения, пол, номер пенсионного удостоверения) с отчетом определения списка лиц мужского пола.

Проект 3. Выполнить БД с полями (модель оборудования, силовые характеристики, год выпуска, к.п.д.) с отчетом определения оборудования, силовые характеристики которого выше введенного с клавиатуры значения.

Проект 4. Выполнить БД с полями (Ф.И.О. преподавателя, предмет, аудитория, время) с отчетом определения занятости аудитории n во время Т.

Проект 5. Создайте БД «Отдел кадров», состоящую из трех таблиц:

а) Таблица «Сотрудники», содержит следующие поля:

- Табельный номер число, (первичный ключ);
- Фамилия текст длины 15;
- Имя текст длины 15;
- Отчество текст длины 15;
- Должность число типа длинное целое;
- Отдел текст длины 3;
- Дата приема дата/время.
- б) Таблица «Должности» содержит два поля:
- Код должности счетчик, (первичный ключ);

• Наименование - текст длины 30.

в) Таблица «Отделы» также содержит два поля:

• Код отдела – текст длины 3, (первичный ключ);

• Название отдела - текст длины 20.

 $\overline{a}$ 

г). После создания БД задайте связи между таблицами «Сотрудники» и «Должности» по полю Должность и между таблицами «Сотрудники» и «Отделы» по полям Код отдела и Отдел.

д). Заполните таблицы данными. В таблице «Отделы» в поле Код отдела задавайте код отдела из трех символов. В таблице «Сотрудники» в поле Отдел заносите код отдела, а в поле Должность - код должности.

е). Создать запрос о данных сотрудников, работающих в должности «инженератехнолога».

# 1.3 Темы для самостоятельной работы (часть 2, дополнительная – для 3ФО)

## Для приобретения компетенций:

ПК-11. Способность выполнять работы по моделированию продукции и объектов машиностроительных производств с использованием стандартных пакетов и средств автоматизированного проектирования, применять алгоритмическое и программное обеспечение средств и систем машиностроительных производств.

ПК-16. Способность осваивать на практике и совершенствовать технологии, системы и средства машиностроительных производств, участвовать в разработке и внедрении оптимальных технологий изготовления машиностроительных изделий, выполнять мероприятия по выбору и эффективному использованию материалов, оборудования, инструментов, технологической оснастки, средств диагностики, автоматизации, алгоритмов и программ выбора и расчета параметров технологических процессов для их реализации.

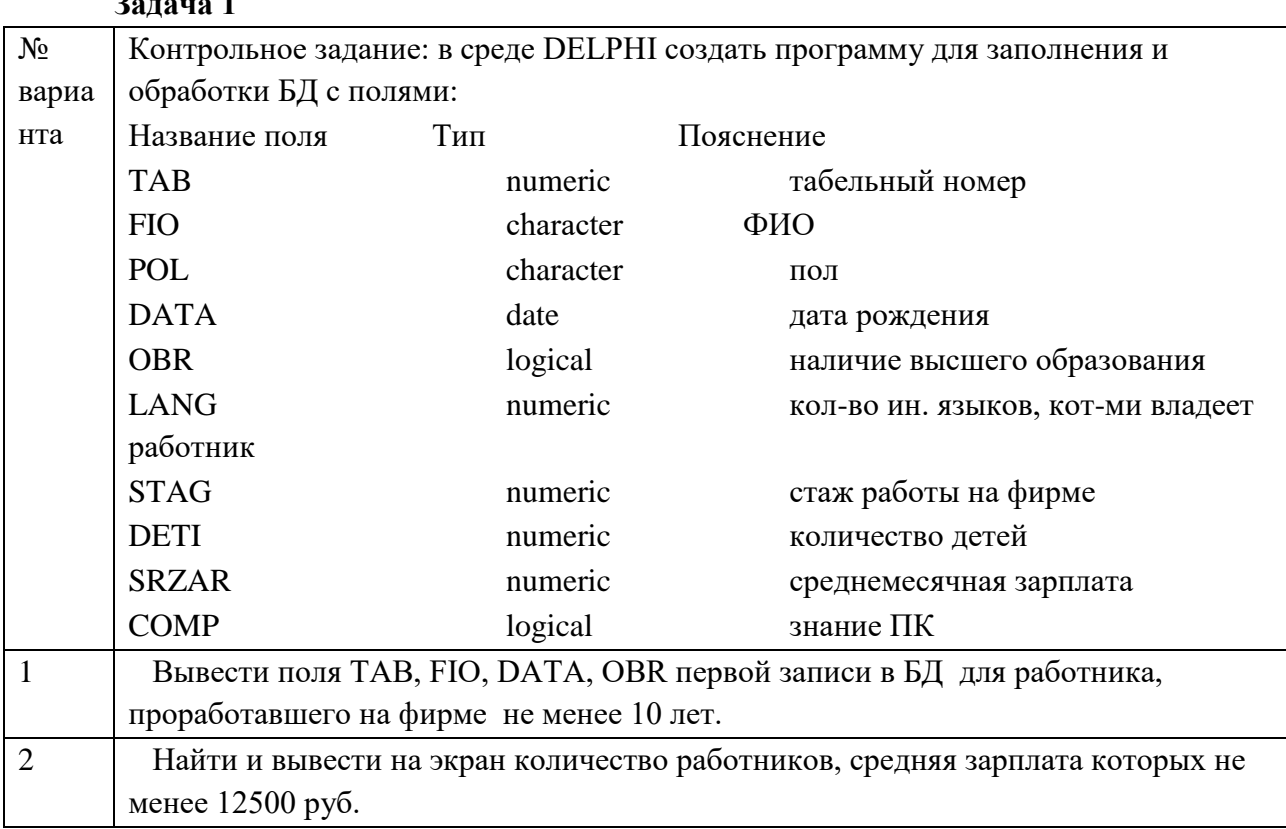

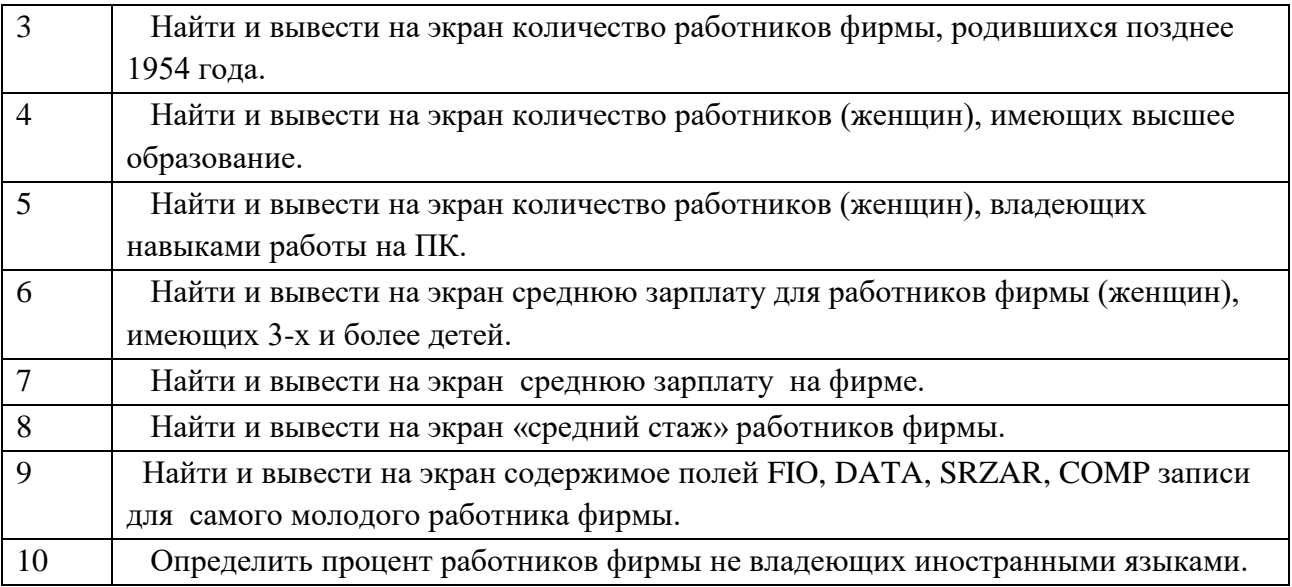

## **Задача 2**

Разработать и заполнить БД 20 записями. Записи должны иметь не менее 6 полей Обязательно наличие полей типа: целое число; не целое число; текст; дата. Самостоятельно определить критерий поиска. Сформировать запросы и отчеты. Связать с БД «Инструмент».

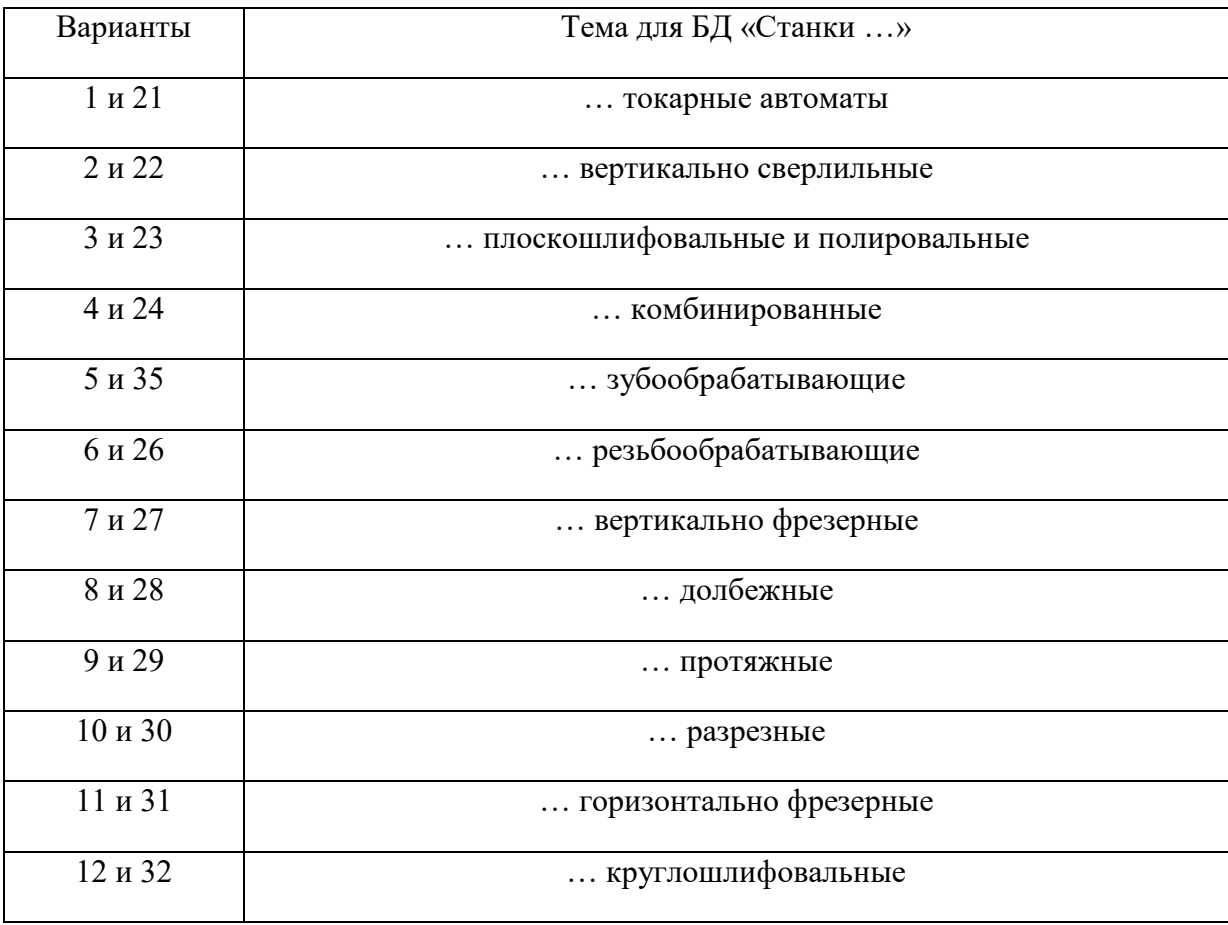

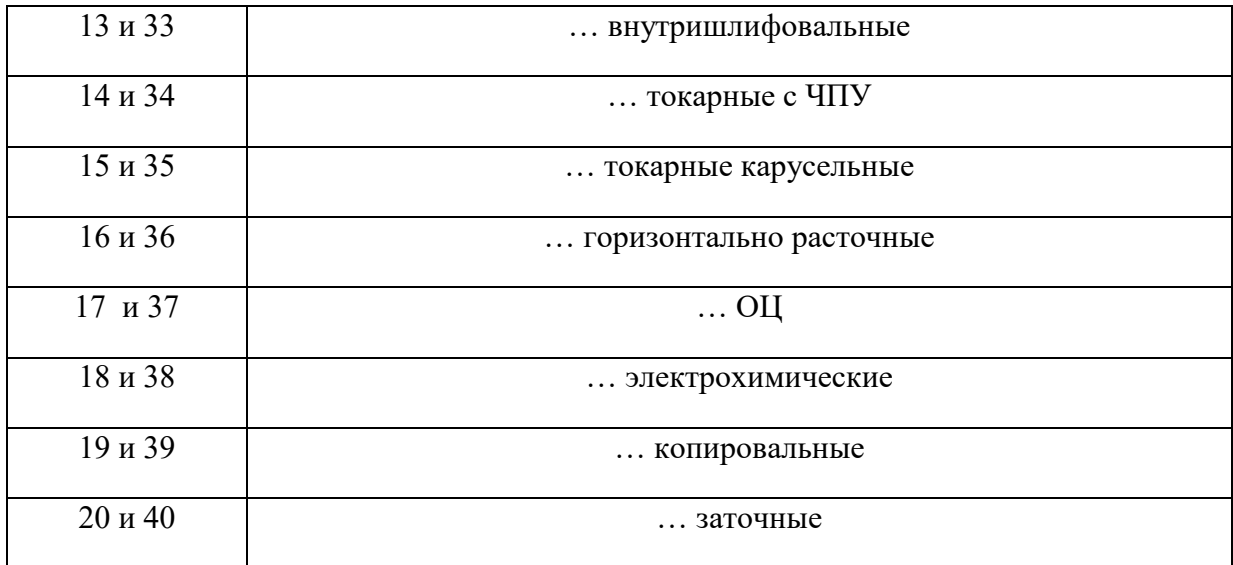

Задача 3. Реферат на тему (по вариантам):

- 1. и 21 Возможности и назначение СУБД.
- 2. и 22 Реляционные БД.
- 3. и 23 Иерархические БД.
- 4. и 24 Сетевые базы данных (БД).
- 5. и 25 СУБД.
- 6. и 26 Интерфейс пользователя MS Access.
- 7. и 27 Создание новой БД в MS Access.
- 8. и 28 Импорт данных в БД.
- 9. и 29 Внесение изменений в БД. Сохранение изменений.
- 10. и 30 Типы полей в БД.
- 11. и 31 Проверка правильности при вводе полей БД.
- 12. и 32 Связывание таблиц в MS Access;
- 13. и 33 Первичные ключи в MS Access;
- 14. и 34 Быстрая сортировка и фильтрование в MS Access;
- 15. и 35 Установка версии языка при сортировке в MS Access.
- 16. и 36 Построение запросов в MS Access.
- 17. и 37 Выбор критериев в MS Access;
- 18. и 38 Построитель выражений в MS Access.
- 19. и 39 Группирование и промежуточные итоги в MS Access.
- 20. и 40 Многотабличные запросы (использование связей) в MS Access.

# **2. Критерии оценки**

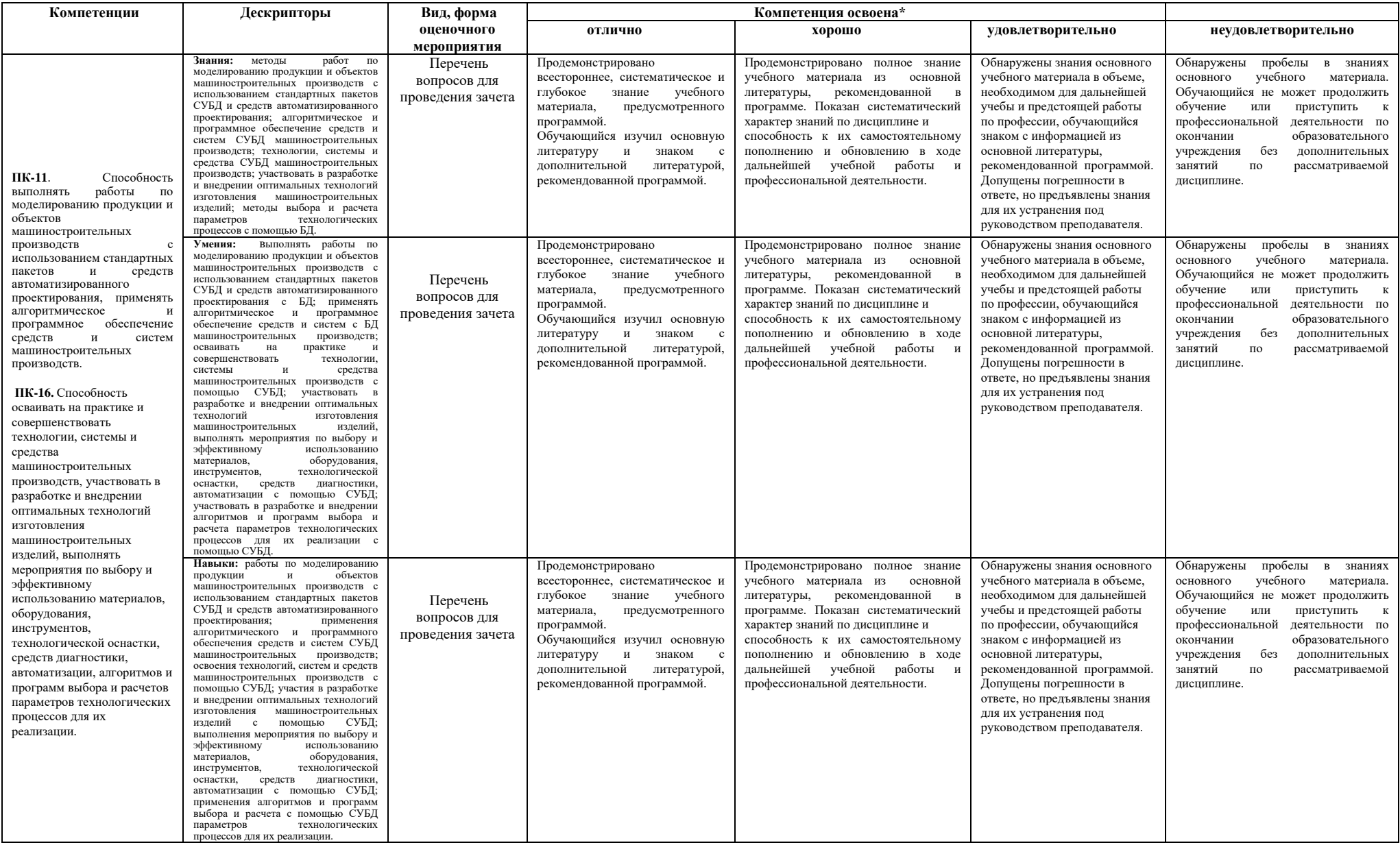

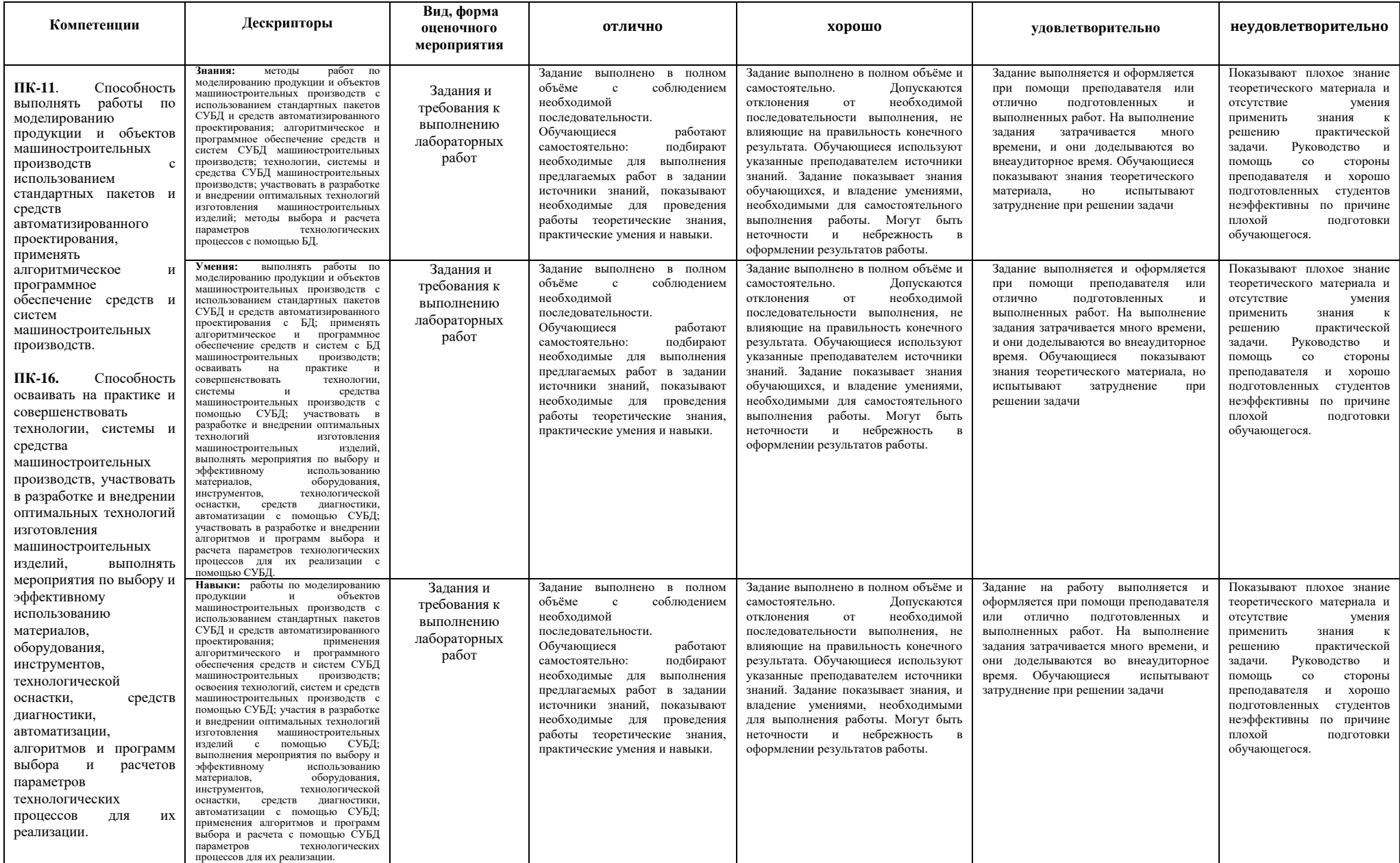

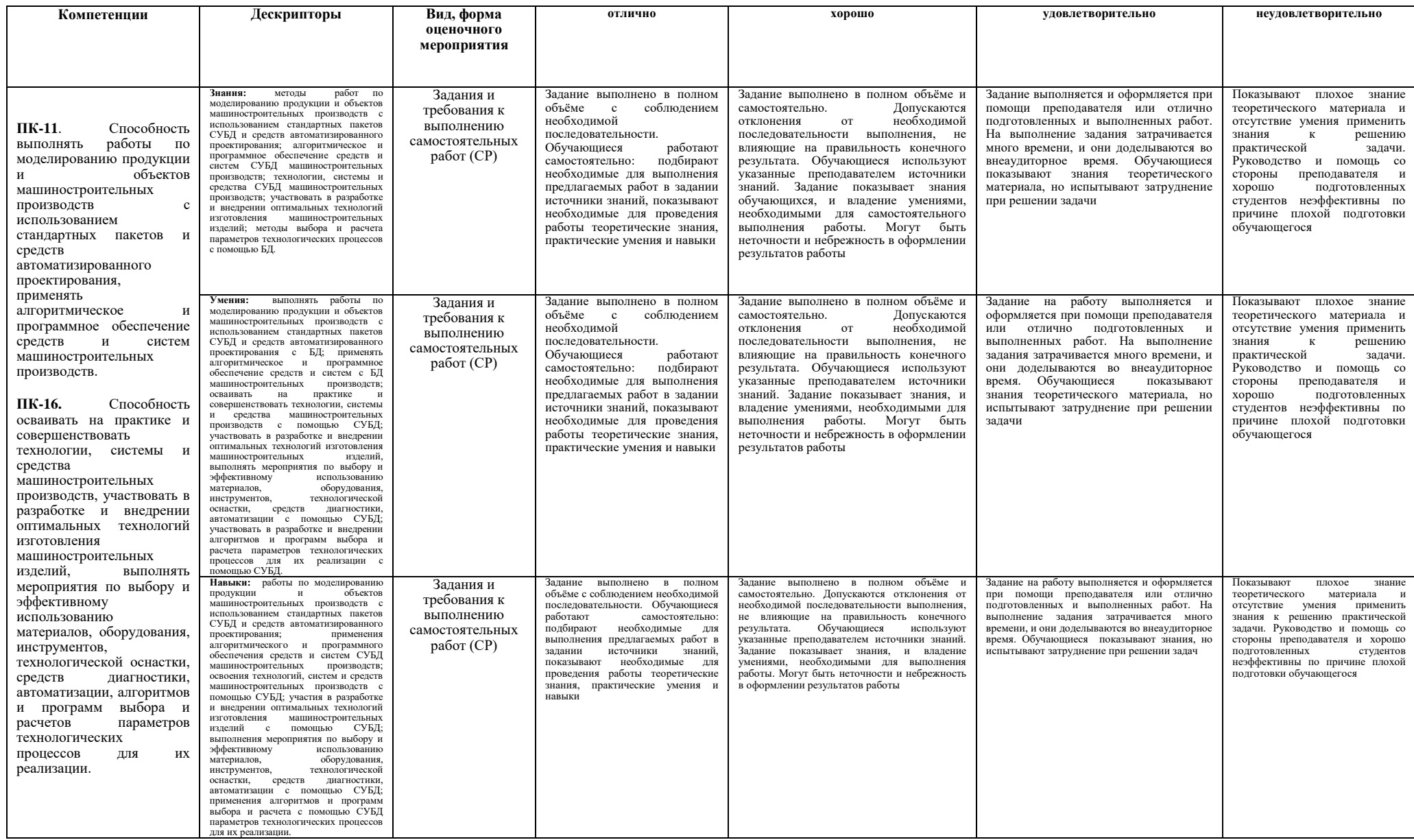

# **3 Критерии формирования оценок по балльно-рейтинговой системе**

Согласно балльно-рейтинговой системе (очная и очно-заочная формы обучения):

- $\bullet$  выполнение лабораторных заданий = 60 баллов;
- выполнение презентации и доклад о выполнении самостоятельной работы = 30 баллов;
- получение оценки «удовлетворительно» и выше на собеседовании по вопросам/заданиям на зачет = 10 баллов.

Оценки «зачтено» достоин обучающийся, набравший 65 и более баллов.

Обучающиеся на заочной форме обучения допускаются к зачету при условиях:

- выполненные лабораторные задания;
- получение оценки «удовлетворительно» и выше за выполнение всех задач СР;
- выполнение отчета / презентации о выполнении самостоятельной работы.

Зачет проводится в компьютерном классе.

На зачет задается 1 вопрос и задача.

Оценки «Зачтено» заслуживает обучающийся, который развернуто и правильно ответил на вопрос и решил задачу.